## ページ出力制御機能プログラム ユーザーズ マニュアル

インフォプリント・ソリューションズ・ジャパン株式会社

ページ出力制御機能プログラム

Ⓒ Copyright InfoPrint Solutions Company 2008. All rights reserved.

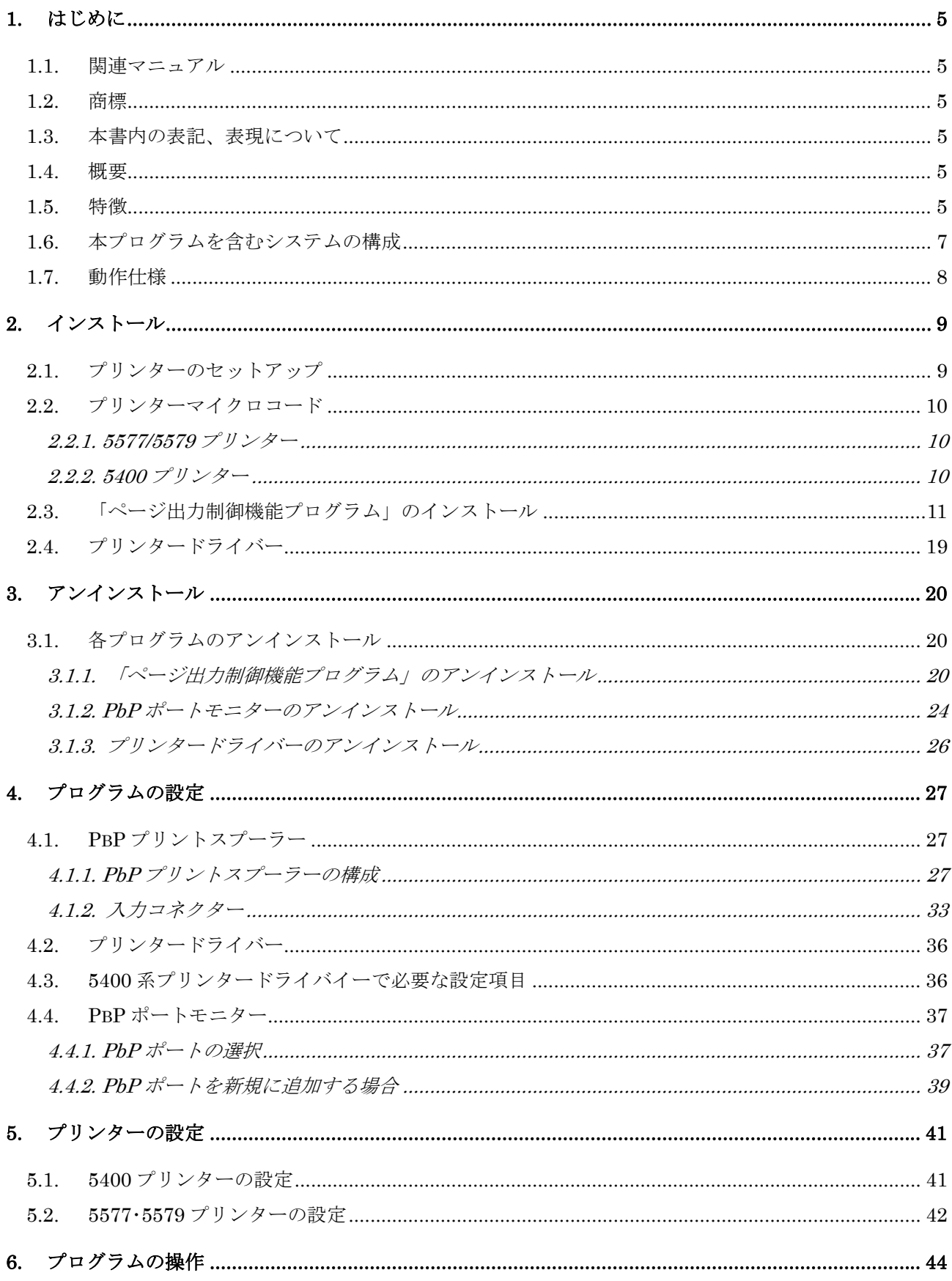

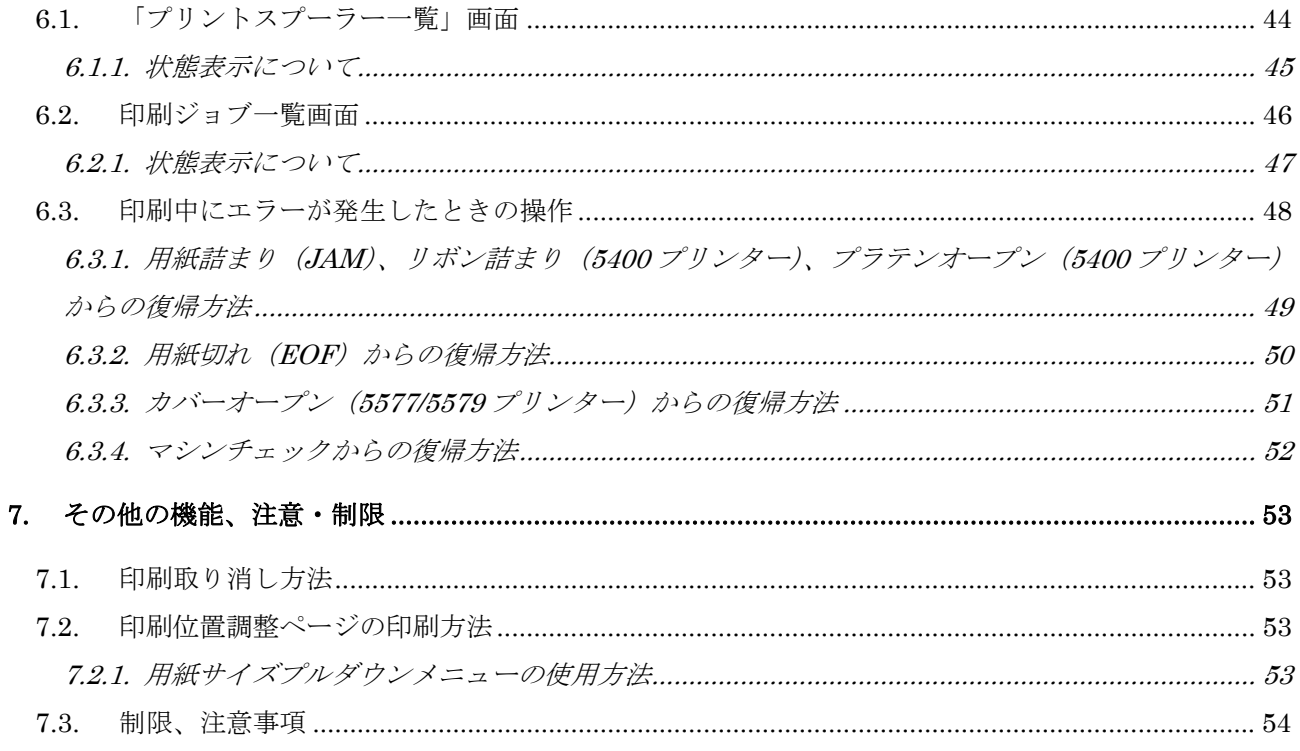